# **HEDGING FX RISK**

Measuring and Managing FX Exposure

(for private use, not to be posted/shared online)

#### **• Last Class**

#### • **Hedging Market-based Tools**:

- ♦ **Futures/Forward**: Completely eliminates uncertainty
	- ⋄ UP: *short* in the foreign currency.
		- HP: **long** in currency futures.
	- ⋄ UP: *long* in the foreign currency. HP: **short** in currency futures.
- ♦ **Options**: Reduces uncertainty. How much? It depends on **X**.
	- ⋄ UP: *short* in the foreign currency.
		- HP: **long** in currency **calls**.
	- ⋄ UP: *long* in the foreign currency.
		- HP: **long** in currency **puts**.

#### **• This Class**

#### **• Exposure (Risk)**

- At the firm level, currency risk is called *exposure*.

#### **• Three areas**

(1) *Transaction exposure*: Risk of transactions denominated in FC with a payment date or maturity.

(2) *Economic exposure*: Degree to which a firm's expected cash flows are affected by unexpected changes in  $S_t$ .

(3) *Translation exposure*: Accounting-based changes in a firm's consolidated statements that result from a change in  $S_t$ . Translation rules create accounting gains/losses due to changes in  $S_t$ .

We say a firm is "*exposed*" or has exposure if it faces currency risk.

#### **• This Class**

**Example**: Exposure.

A. *Transaction exposure*.

Swiss Cruises, a Swiss firm, sells cruise packages priced in USD to a broker. Payment in 30 days.

#### B. *Economic exposure*.

Swiss Cruises has 50% of its revenue denominated in USD and only 20% of its cost denominated in USD. A depreciation of the USD will affect future CHF cash flows.

#### C. *Translation exposure*.

Swiss Cruises obtains a USD loan from a U.S. bank. This liability has to be translated into CHF following Swiss accounting rules. ¶

#### **• This Class**

Q: How can FX changes affect the firm?

- *Transaction Exposure*

- Short-term CFs: Existing contract obligations.

- *Economic Exposure*

- Future CFs: Erosion of competitive position.

- *Translation Exposure*

- Revaluation of balance sheet (Book Value vs Market Value).

## **• This Class** • Measuring TE:  $-TE_{j,t} =$  **Value of a fixed future transaction in FC<sub>j</sub> \* S<sub>t</sub>** - Netting TE (portfolio approach) = NTE =  $\sum_{I=1}^{J} TE_{j,t}$  $J=1$ Remark: The risk in TE is driven by  $S_t$  $\Rightarrow$   $\Delta TE = TE_{t+T} - TE_t = Value$  of a fixed future transaction in FC  $* \Delta S$ • Range for TE: (1) Ad-hoc rule (say,  $\pm 10\%$ ) (2) Sensitivity Analysis (Simulating exchange rates). (3) Assuming a statistical distribution for exchange rates. • VaR: Worst case scenario in a given time interval within a (one-sided) CI. - Lower-end of Receivables. - Highest-end of Payables.

**• This Class**

• Measuring EE:

- Change in CF due to an *unexpected* change in S<sub>t</sub>.

$$
= \frac{\Delta CF_t}{\Delta S_t}
$$
 (differential or derivative,  $\Delta S_t$  is small)

-  $\Delta CF_t$  can be approximated by change in Stock Prices.

Remark: If a company is publicly traded,  $\Delta CF_t$  can be approximated by change in Stock Prices  $\Delta P_t$ . A regression can be used.

### **Measuring Transaction Exposure**

• Transaction exposure (TE) is easy to identify and measure.

- Identification: Transactions denominated in FC with a fixed future date
- Measure: Translate identified FC transactions to DC using  $\mathbf{S}_t$ .

 $TE_{j,t}$  = Value of a fixed future transaction in  $FC_j * S_t$ 

**Example**: Swiss Cruises.

Sold cruise packages for USD 2.5 million. Payment: 30 days.

Bought fuel oil for USD 1.5 million. Payment: 30 days.

 $S_t = 1.45 \text{ CHF}/\text{USD}.$ 

Thus, the net transaction exposure in USD 30 days is:

 $\text{Net } TE_{j=USD} = (\text{USD } 2.5 \text{M} - \text{USD } 1.5 \text{M}) * 1.45 \text{ CHF} / \text{USD}$ 

 $=$  **USD 1M**  $*$  **1.45 CHF/USD** = CHF 1.45M.

#### **Netting**

An MNC has many transactions, in different currencies, with fixed futures dates. Since TE is denominated in DC, all exposures are easy to consolidate in one single number: Net TE (NTE).

$$
NTE = Net TE_t = \sum_{j=1}^{J} TE_{j,t} \qquad j = EUR, GBP, JPY, BRL, MXN,...
$$

• NTE is reported by fixed date: up to 90 days, more than 90-days, etc.

Note: Since currencies are correlated, firms take into account **correlations** to calculate how changes in  $S_t$  affect Net TE  $\Rightarrow$  **Portfolio Approach**.

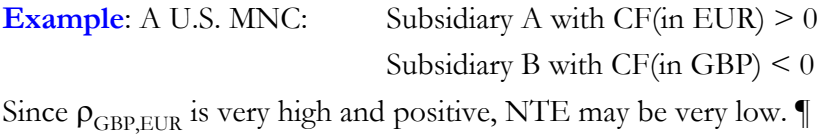

 $\Rightarrow$  Hedging decisions are usually made based on exposure of the **portfolio**.

 **Netting - Correlations Example:** Swiss Cruises. Net Inflows (in USD): **USD 1 million.** Due: 30 days. Loan repayment: **CAD 1.50 million**. Due: 30 days.  $S_t = 1.47 \text{ CAD}/\text{USD}.$  $\rho_{\text{CAD,USD}} = .843$  (monthly from 1971 to 2017) Swiss Cruises considers NTE to be close to zero. ¶ Note 1: Correlations vary a lot across currencies. In general, **regional** currencies are highly correlated. From **2000-2017**,  $\rho_{\text{GBP,NOK}} = 0.58$  $\rho_{\text{GBP,JPY}}=0.04$ Note 2: Correlations also vary over time.

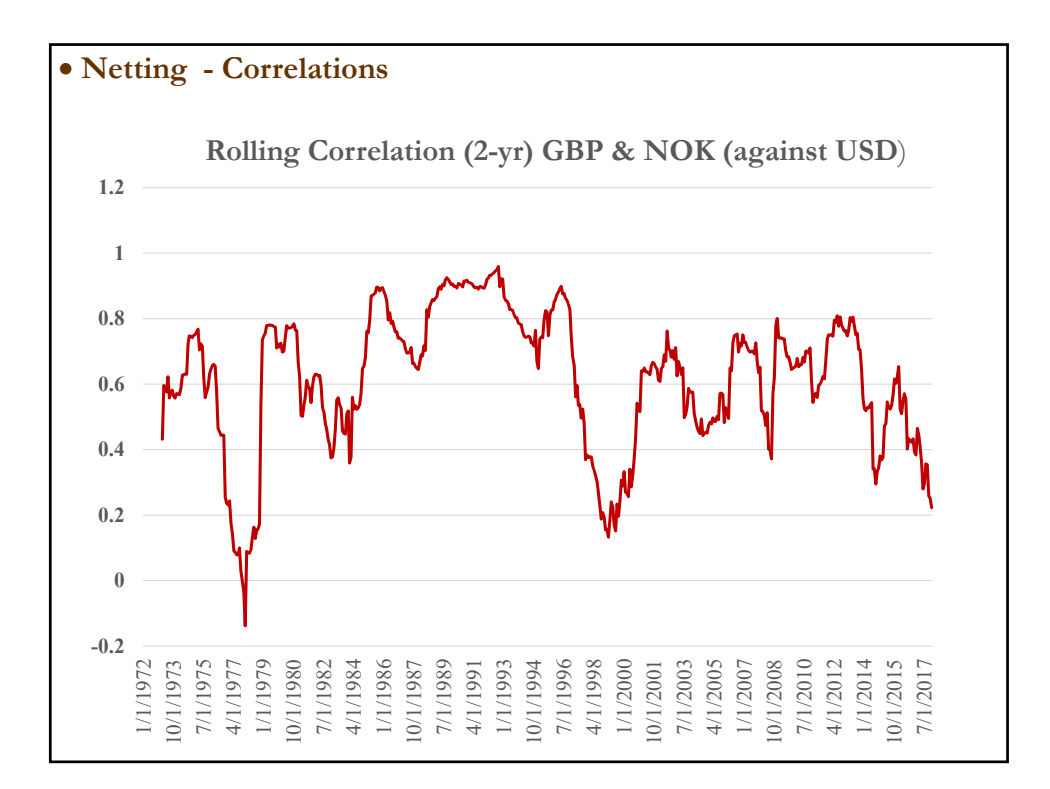

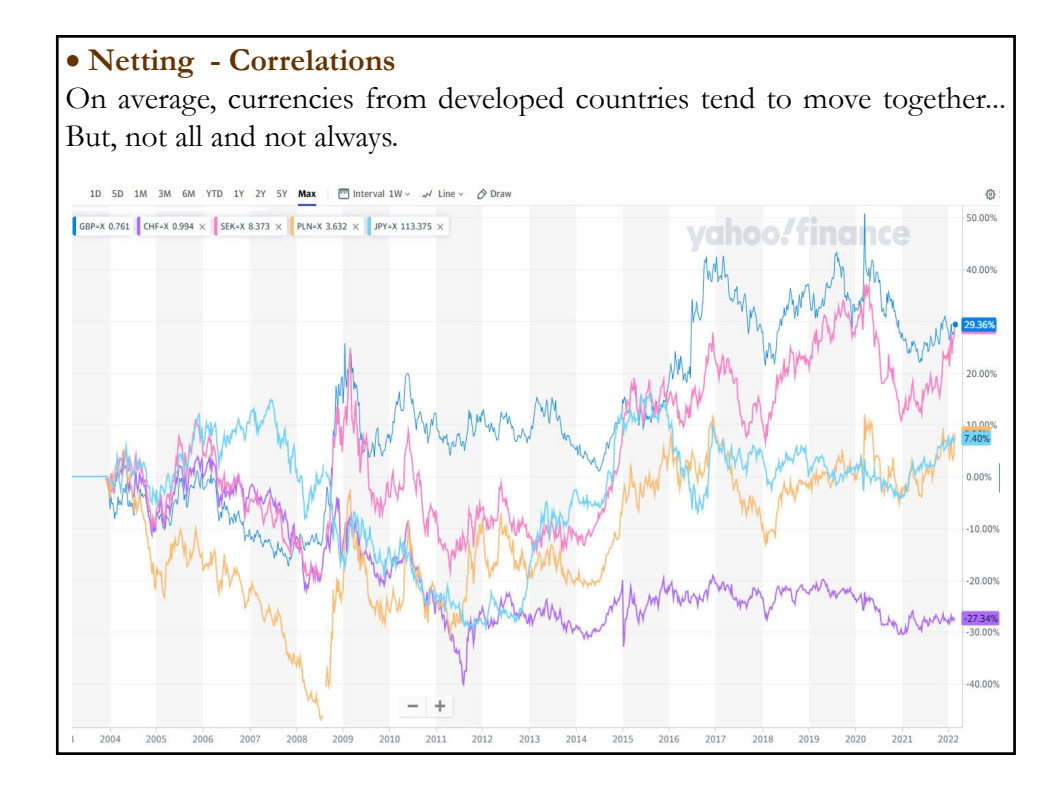

• **Q: How does TE affect a firm in the future?**

Firms are interested in how TE will change in the future, say, in T days when transaction will be settled.

- Firms do not know  $S_{t+T}$ , they need to forecast  $S_{t+T}$   $\Rightarrow$   $E_t[S_{t+T}]$ 

- Once we forecast  $E_t[S_{t+T}],$  we can forecast  $E_t[TE_{t+T}].$  $E_t[TE_{t+T}]$  = Value of a fixed future transaction in FC  $* E_t[S_{t+T}]$
- $E_t[S_{t+T}]$  has an associated standard error, which can be used to create a range (or interval) for  $S_{t+T}$  & TE.

- Risk management perspective:

How much DC can the firm spend on account of a FC inflow in T days? How much DC will be needed to cover a FC outflow in T days?.

### **Range Estimates of TE**

 $\bullet$   $S_t$  is very difficult to forecast. Thus, a range estimate for NTE provides a useful number for risk managers.

The smaller the range, the lower the sensitivity of NTE.

• Three popular methods for estimating a range for NTE:

(1) Ad-hoc rule (say, ±**10%**)

(2) Sensitivity Analysis (or simulating exchange rates)

(3) Assuming a statistical distribution for exchange rates.

#### **Ad-hoc Rule**

Many firms use an *ad-hoc* ("arbitrary") rule to get a range:  $\pm \mathbf{X}$ % (for example, a 10% rule)

Simple and easy to understand: Get TE and add/subtract  $\pm X$ %.

#### **Example: 10% Rule**.

SC has a Net  $TE = \mathbf{CHF} 1.45 \mathbf{M}$  due in 30 days

 $\Rightarrow$  if S<sub>t</sub> changes by  $\pm 10\%$ , NTE changes by  $\pm$  **CHF 145,000**.

Note: This example gives a range for NTE:

NTE ∈ **[CHF 1.305M; CHF 1.595M]**

Risk Management Interpretation: A risk manager will only care about the lower bound. If SC is counting on the **USD 1M** inflow to pay CHF expenses, these expenses should not exceed **CHF 1.305M**. ¶

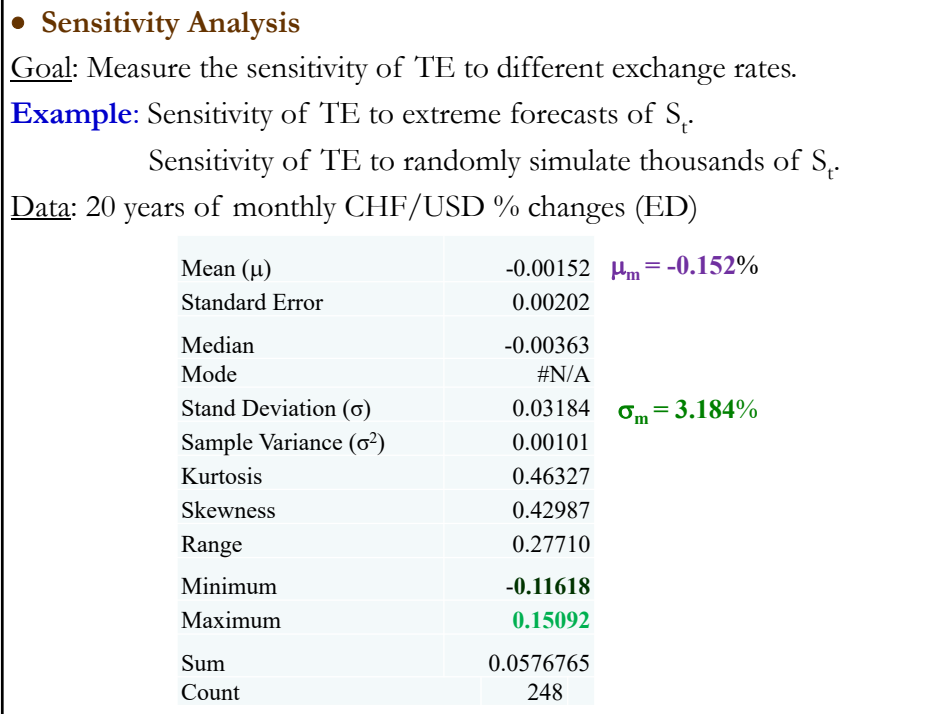

**Sensitivity Analysis – Extremes (Worst Case & Best Case)**

**Example**: Extremes for Swiss Cruises Net TE (CHF/USD) ED of  $S_t$  monthly changes over the past 20 years (1994-2014). Extremes: **15.09%** (on October 2011) and **–11.62%** (on Jan 2009).

SC's net receivables in FC: **USD 1M**.

(A) *Best case scenario*: largest appreciation of USD: **0.1509** NTE: **USD 1M** \* **1.45 CHF/USD** \* (1 + **0.1509**) = **CHF 1,668,805**.

(B) *Worst case scenario*: largest depreciation of USD: **-0.1162** NTE: **USD 1M** \* **1.45 CHF/USD** \* (1 + (**–0.1162**)) = **CHF 1,281,510**.

That is,

NTE ∈ **[CHF 1,281,510; CHF 1,668,805]**

Note: If Swiss Cruises is counting on the USD 1M to cover CHF expenses, the expenses to cover should not exceed **CHF 1,281,510**. ¶

### **Sensitivity Analysis – Simulation**

Managers may consider the previous range, based on extremes, too conservative:

#### NTE ∈ [**CHF 1,281,510; CHF 1,668,805**].

⇒ Probability of worst case scenario is low: Only once in 240 months!

Under more likely scenarios, a firm may be able to cover more expenses.

A more realistic range can be constructed through sampling from the ED.

**Example**: Simulation for SC's Net TE (CHF/USD) over one month.

(i) Randomly pick  $1,000$  monthly  $s_{t+30}$ 's from the ED.

(ii) Calculate  $S_{t+30}$  for each  $S_{t+30}$  selected in (i).

 $(Recall: S_{t+30} = 1.45 \text{ CHF}/\text{USD}$  \*  $(1 + s_{t+30})$ 

(iii) Calculate **TE** for each  $S_{t+30}$ . (Recall: **TE** = **USD 1M**  $* S_{t+30}$ )

(iv) Plot the 1,000 **TE**'s in a histogram. (Simulated TE distribution.)

**Example (continuation)**: In excel, using Vlookup function

(i) Randomly draw  $\mathbf{s}_t = \mathbf{s}_{\text{sim},1}$  from ED: Observation 19:  $\mathbf{s}_{t+30} = 0.0034$ .

(ii) Calculate  $S_{\text{sim,1}}$ :  $S_{t+30} = 1.45 \text{ CHF/USD} * (1 + .0034) = 1.4549$ 

(iii) Calculate  $TE_{\text{sim,1}}$ :  $TE = \text{USD } 1\text{M} * S_{t+30} = 1,454,937.57$ 

(iv) Repeat (i)-(iii) 1,000 times. Plot histogram. Construct a (1-α)% C.I.

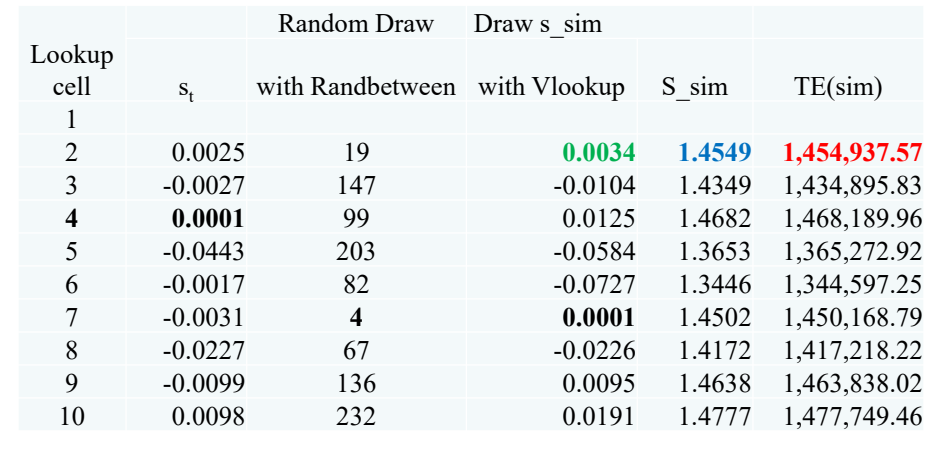

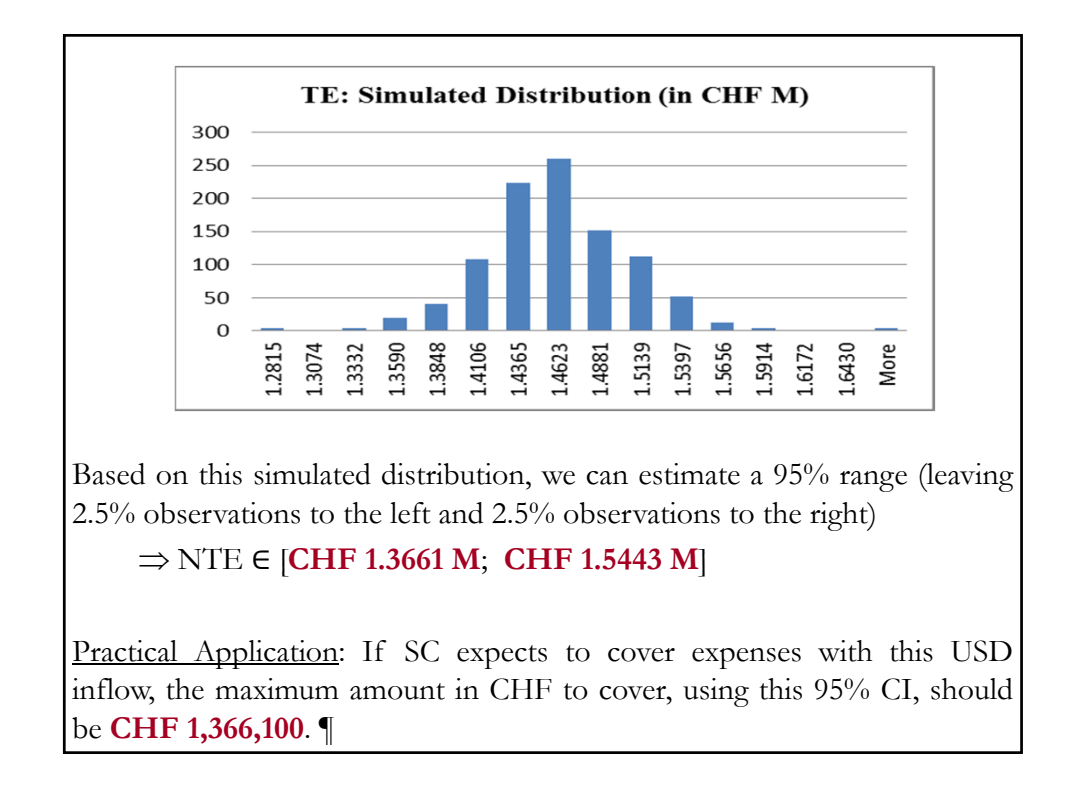

 **Aside: How many draws in the simulations?** Usually, we draw until the CIs do not change a lot. **Example**: **1,000** and **10,000** draws For the SC example, we drew **1,000** scenarios to get a 95% C.I.: NTE ∈ [**CHF 1.3661 M**; **CHF 1.5443 M**] Now, we draw **10,000** scenarios and determined the following 95% C.I.: NTE ∈ [**CHF 1.3670 M**; **CHF 1.5446 M**] • Not a significant change in the range: 1,000 simulations seem enough.

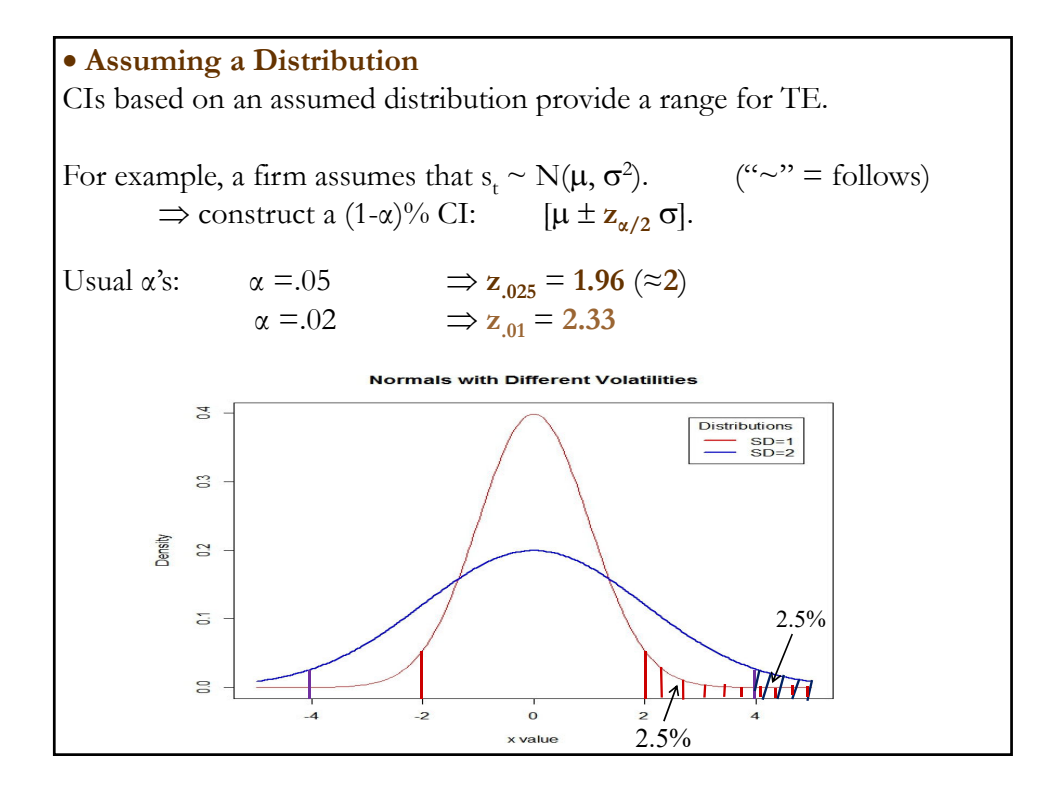

• Assuming a Distribution – Normal for s. **Example**: CI range based on a Normal distribution. Swiss Cruises believes that CHF/USD monthly changes follow a normal distribution. SC estimates:  $\mu$  = Monthly mean = **-0.00152**  $\approx$  -0.15%  $\sigma^2$  = Monthly variance = 0.001014 ( $\Rightarrow \sigma = 0.03184$ , or 3.18%)  $s_t \sim N(-0.00152, 0.03184^2)$   $s_t = CHF/USD$  monthly changes. SC builds a 95% CI for CHF/USD monthly changes:  $[-0.00152 \pm 1.96 * 0.03184] = [-0.06393; 0.06089].$ Based on this range for  $s_t$ , we derive bounds for the net TE: (A) Upper bound NTE: **USD 1M** \* **1.45 CHF/USD** \* (1 + 0.06089) = **CHF 1,538,291**. (B) **Lower bound**  NTE: **USD 1M** \* **1.45 CHF/USD** \* (1 + (**-0.06393**)) = **CHF 1,357,302**.

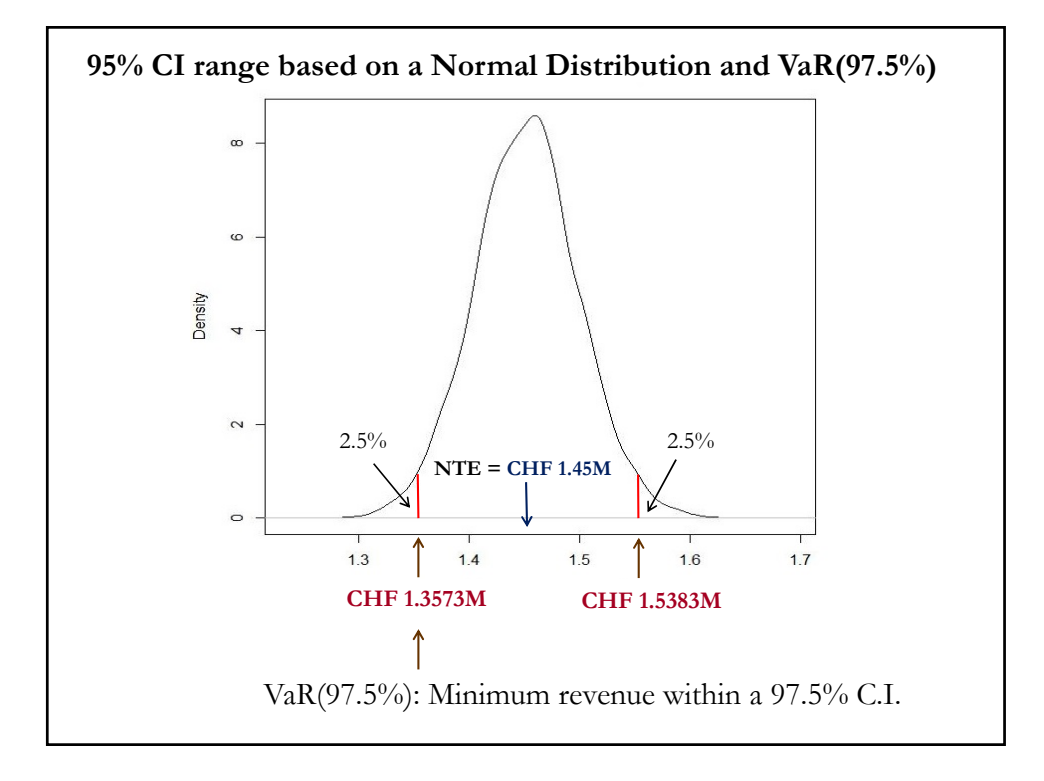

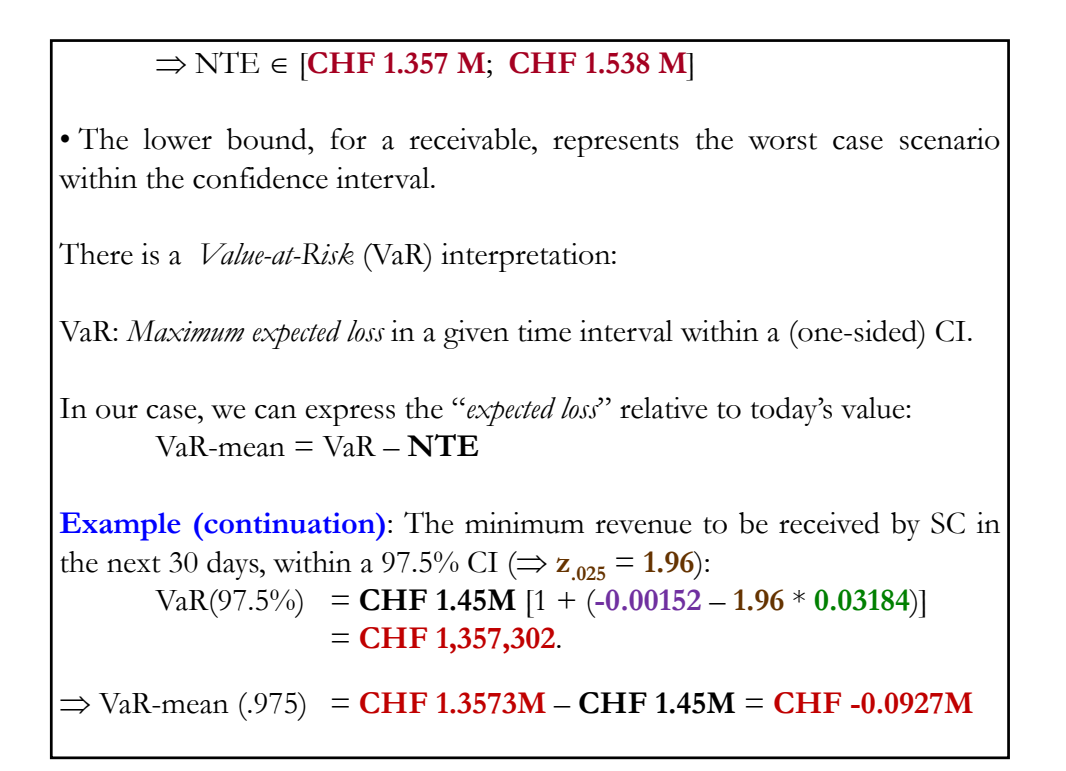

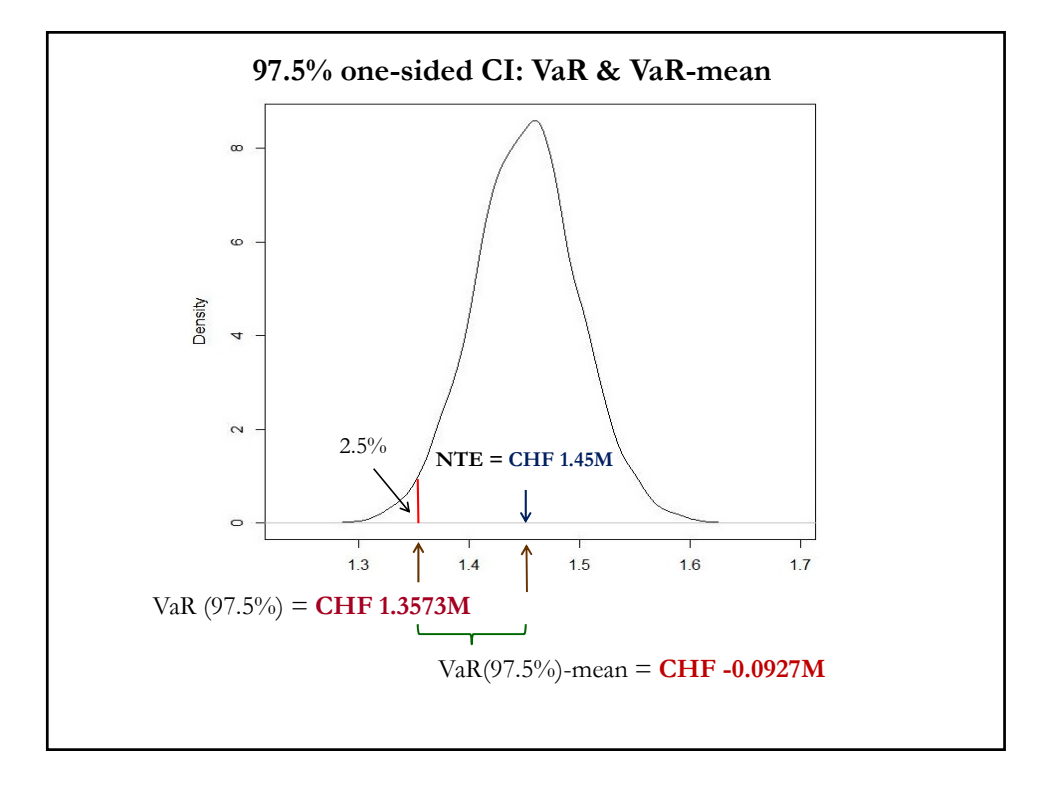

**Example (continuation):**  $\Rightarrow$  NTE  $\in$  [CHF 1.357 M; CHF 1.538 M] VaR(97.5%) = **CHF 1,357,302** If SC expects to cover expenses with this USD inflow, the maximum amount in CHF to cover, within a 97.5% CI, should be **CHF 1,357,302**.  $VaR-mean (97.5\%) = **CHF -0.0927M**$ Relative to today's valuation (or *expected valuation*, according to RWM), the maximum *expected loss* with a 97.5% "chance" is **CHF -0.0927M**. ¶ Note: We could have used a different significance level to calculate the VaR, for example 99% ( $\Rightarrow$   $z_{.01} = 2.33$ ). Then,  $VaR(99\%)$  = **CHF 1.45M**  $[1 + (-0.00152 - 2.33 * 0.03184)]$ = **CHF 1.34023**. (A more *conservative* bound.)  $\Rightarrow$  VaR-mean (.99) = **CHF 1.34023M** – **CHF 1.45M** = **CHF -0.1098M** 

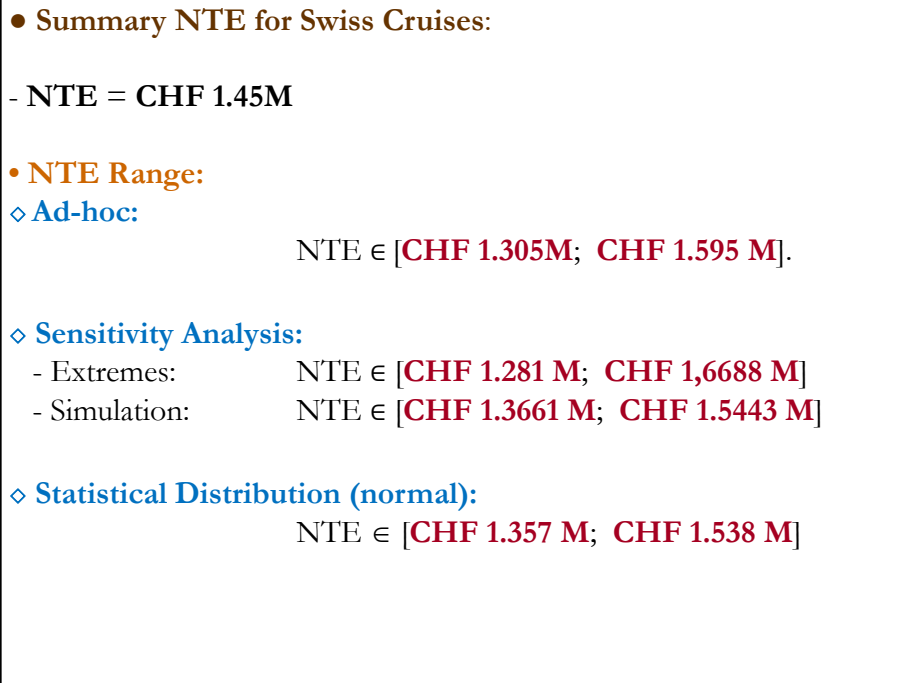

#### **Approximating Returns**

In general, we use *arithmetic returns*:  $s_t = S_t / S_{t-1} - 1$ . To change the frequency, compounding is needed.

But, if we use *logarithmic returns* -i.e.,  $s_t = \log(S_t) - \log(S_{t-1})$ -, changing the frequency of mean returns ( $\mu$ ) and return variances ( $\sigma^2$ ) is simpler.

Let  $\mu_b$  &  $\sigma_b^2$  be measured in a given base frequency, say, *b*. Then,  $\mu_{f} = \mu_{b} * T$ ,  $\sigma_f^2 = \sigma_b^2$  $\Rightarrow \sigma_f = \sigma_b * sqrt(T)$ 

 $T = #$  periods of base frequency *b* in new frequency, *f*.

 **Approximating Returns – From monthly to daily & annual Example**: Using monthly data, compute daily and annual mean & SD. From previous Table (base frequency:  $b =$  monthly, arithmetic computed):  $\mu_m$ = -0.00152  $\sigma_m$ = 0.03184 (1) Daily (i.e.,  $f = d = \text{daily } \& T = 1/30$ )  $\mu_d = (-0.00152) * (1/30) = .0000507$  (0.006%)  $\sigma_d = (0.03184)^* (1/30)^{1/2} = .00602$  (0.60%) (2) Annual (i.e.,  $f = a = \text{annual } 8x$   $T = 12$ )  $\mu_a = (-0.00152) * (12) = -0.01824$  (-1.82%)  $\sigma_{\alpha} = (0.03184) * (12)^{1/2} = 0.110297$  (11.03%) Check: The annual compounded arithmetic return:  $(1 - 0.00152)^{12} - 1 = -0.01809.$ When arithmetic returns are low, these approximations work well.

 **Approximating Returns – From monthly VaR to annualized VaR Example**: Using the annualized approximation, we can also approximate an annualized VaR(97.5%) for Swiss Cruises:

VaR(97.5%) = **USD 1M** \* **1.45 CHF/USD** \* [1 +(**-.01824** – 1.96\***0.1103**)] = **CHF 1,101,374**. ¶

Note II: Using logarithmic returns rules, we can approximate USD/CHF monthly changes by changing the sign of the CHF/USD, while the variance remains the same.

Then,

- Annualized USD/CHF mean percentage change  $\approx 1.82\%$ ,
- Annualized USD/CHF volatility ≈ **11.03%**

● **Sensitivity Analysis – Portfolio Approach** A simulation: Draw different scenarios, pay attention to *correlations*! **Example:** IBM has the following CFs in the next 90 days **Outflows** Inflows S<sub>t</sub> Net Inflows GBP 100,000 25,000 **1.60 USD/GBP (75,000)** EUR 80,000 200,000 **1.05 USD/EUR 120,000**  $NTE_0 = EUR$  120K \* 1.05 USD/EUR + **(GBP 75K)** \* 1.60 USD/GBP = **USD 6,000** (this is our baseline case) **Situation 1**: Assume  $\rho_{\text{GBREUR}} = 1$ . (EUR and GBP correlation is high.) *Scenario (i)*: EUR appreciates by **10%** against the USD Since  $\rho_{\text{GBPEUR}} = 1$ ,  $S_t = 1.05 \text{ USD/EUR} * (1 + .10) = 1.155 \text{ USD/EUR}$  $S_t = 1.60 \text{ USD}/\text{GBP} * (1 + .10) = 1.76 \text{ USD}/\text{GBP}$ NTE = **EUR 120K** \* **1.155 USD/EUR** + **(GBP 75K)** \* **1.76 USD/GBP** = **USD 6,600**. (**+10% change** = **USD -600**)

● **Sensitivity Analysis – Portfolio Approach Example (continuation):** with  $\rho_{\text{GBPEUR}} = 1$ . *Scenario (ii)*: EUR depreciates by **10%** against the USD Since  $\rho_{\text{GBPEUR}} = 1$ ,  $S_t = 1.05 \text{ USD/EUR} * (1 - .10) = 0.945 \text{ USD/EUR}$  $S_t = 1.60 \text{ USD}/\text{GBP}$  \*  $(1 - .10) = 1.44 \text{ USD}/\text{GBP}$ NTE = **EUR 120K** \* **0.945 USD/EUR** + **(GBP 75K)** \* **1.44 USD/GBP** = **USD 5,400**. (**-10% change** = **USD -600**) Now, we can specify a range for NTE NTE ∈ [**USD 5,400**; **USD 6,600**] Note: The NTE change is exactly the same as the change in  $S_t$ . Then, if  $NTE_0 \approx 0$   $\Rightarrow$  s<sub>t</sub> has very small effect on NTE. That is, if a firm has matching inflows and outflows in highly positively correlated currencies, then changes in  $S_t$  do not affect NTE. From a risk management perspective, this is very good.

● **Sensitivity Analysis – Portfolio Approach Example (continuation): Situation 2:** Suppose the  $\rho_{\text{GBREUR}} = -1$  (NOT a realistic assumption!) *Scenario (i)*: EUR **appreciates** by **10%** against the USD Since  $\rho_{GBPEUR} = -1$ ,  $S_t = 1.05 \text{ USD/EUR} * (1 + .10) = 1.155 \text{ USD/EUR}$  $S_t = 1.60 \text{ USD}/\text{GBP}$  \*  $(1 - .10) = 1.44 \text{ USD}/\text{GBP}$ NTE = **EUR 120K** \* **1.155 USD/EUR** + **(GBP 75K)** \* **1.44 USD/GBP** = **USD 30,600**. (**410% change** = **USD 24,600**) *Scenario (ii)*: EUR **depreciates** by **10%** against the USD Since  $\rho_{GBREUR} = -1$ ,  $S_t = 1.05 \text{ USD/EUR} * (1 - .10) = 0.945 \text{ USD/EUR}$  $S_t = 1.60 \text{ USD}/\text{GBP}$  \*  $(1 + .10) = 1.76 \text{ USD}/\text{GBP}$ NTE = **EUR 120K** \* **0.945 USD/EUR** + **(GBP 75K)** \* **1.76 USD/GBP** = **(USD 18,600).** (**-410% change** = **USD -24,600**) Now, we can specify a range for NTE NTE ∈ [**(USD 18,600)**; **USD 30,600**]

#### ● **Sensitivity Analysis – Portfolio Approach Example (continuation):**

Note: The NTE has ballooned. A 10% change in S<sub>t</sub> a dramatic increase in the NTE range.

 $\Rightarrow$  Having non-matching exposures in different currencies with negative correlation is very dangerous.

#### *Remarks*:

- IBM can assume a correlation (estimated from the data). Then, draw many scenarios from a *bivariate normal distribution* to generate a simulated distribution for the NTE.

- Alternatively, IBM can just draw joint pairs from the ED. From this ED, IBM will get a range –and a VaR– for the NTE. ¶

### **Managing TE**

#### • **A Comparison of External Hedging Tools**

*Transaction exposure*: Risk from the settlement of transactions in FC.

**Example**: Imports, exports, acquisition of foreign assets.

- Tools: Futures/forwards (FH) Options (OH) *Money market* (MMH)
- Q: Which hedging tool is better?

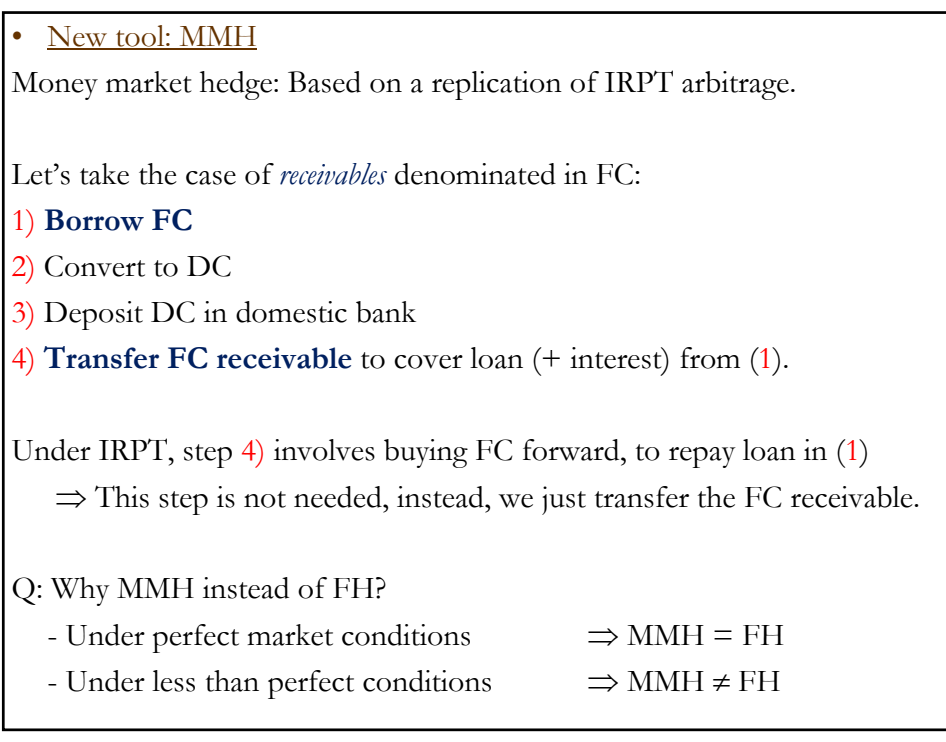

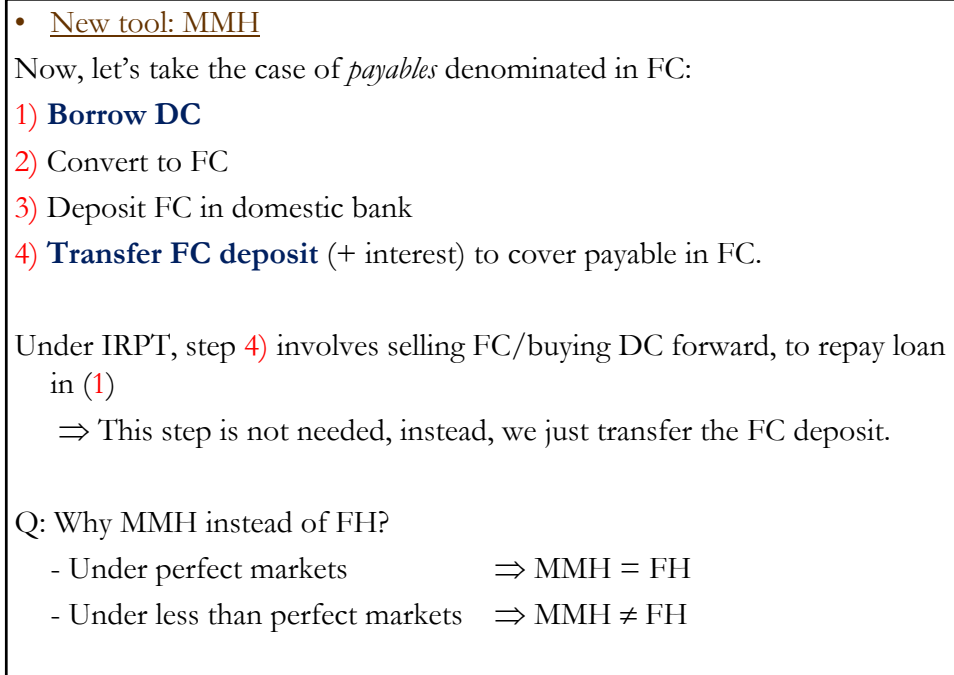

● **Comparison of Hedging Strategies Example:** Iris Oil Inc. has a large FC exposure in the form of a CAD cash flow from its Canadian operations. Iris decides to transfer **CAD 300M** to its USD account in 90 days. FX risk to Iris: CAD may depreciate against the USD. Data:  $S_t = 0.8451$  USD/CAD  $F_{t,90\text{-day}} = 0.8493 \text{ USD/CAD}$  $i_{\text{USD}} = 3.92\%$  $i_{\text{CAD}} = 2.03\%$ X Calls Puts .82 USD/CAD ---- 0.21 **.84 USD/CAD** 1.58 **0.68**

**.88 USD/CAD 0.23** ----

**Example (continuation): Date** Spot market **Forward market** Money market **f**  $S_t = .8451 \text{ USD/CAD}$   $F_{t,90\text{-day}} = .8493 \text{ USD/CAD}$   $i_{\text{USD}} = 3.92\%$  $i_{\text{CAD}} = 2.03\%$  $t + 90$  Receive **CAD 300M** and transfer into USD. NTE = **CAD 300M** \* **.8451 USD/CAD** = **USD 253.53M • Hedging Strategies: 1. Do Nothing** Do not hedge and exchange the **CAD 300M** at  $S_{t+90}$ . **2. Forward Market** At  $t$ , sell the **CAD 300M** forward and at time  $t + 90$  guarantee: **CAD 300M** \* **.8493 USD/CAD** = **USD 254,790,000**

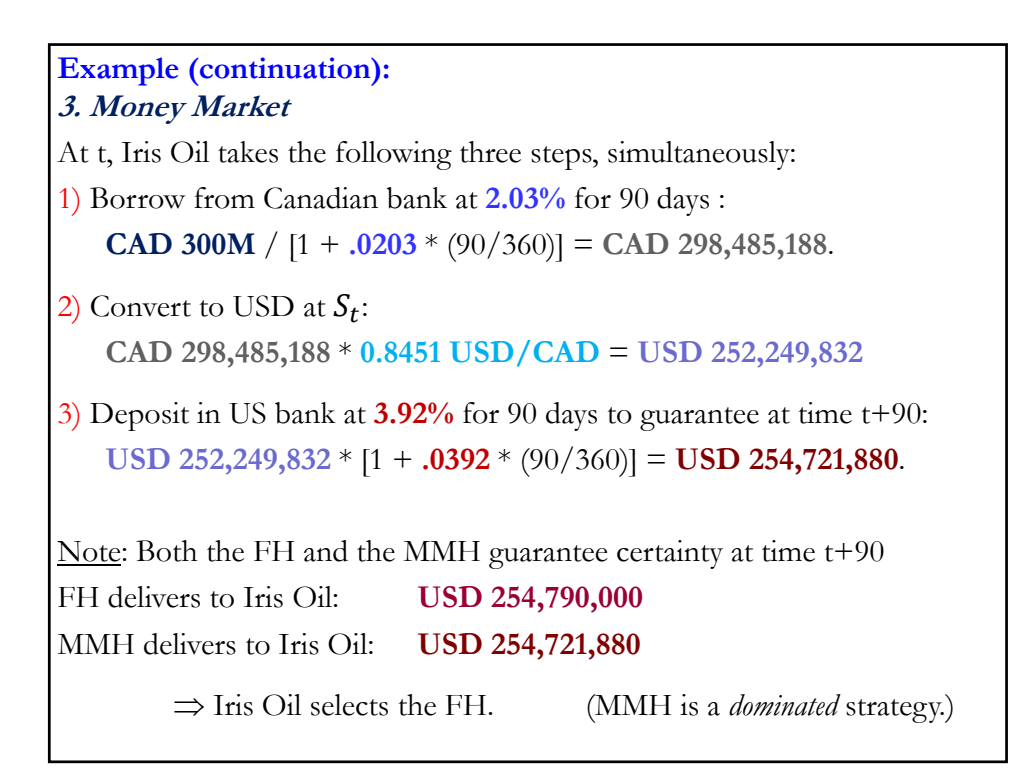

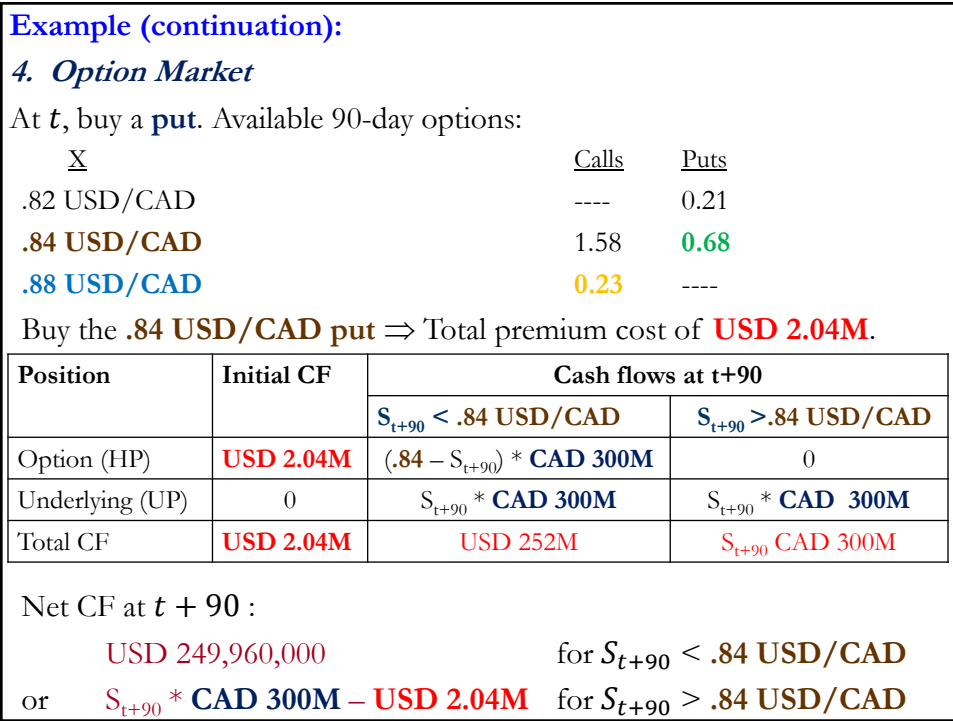

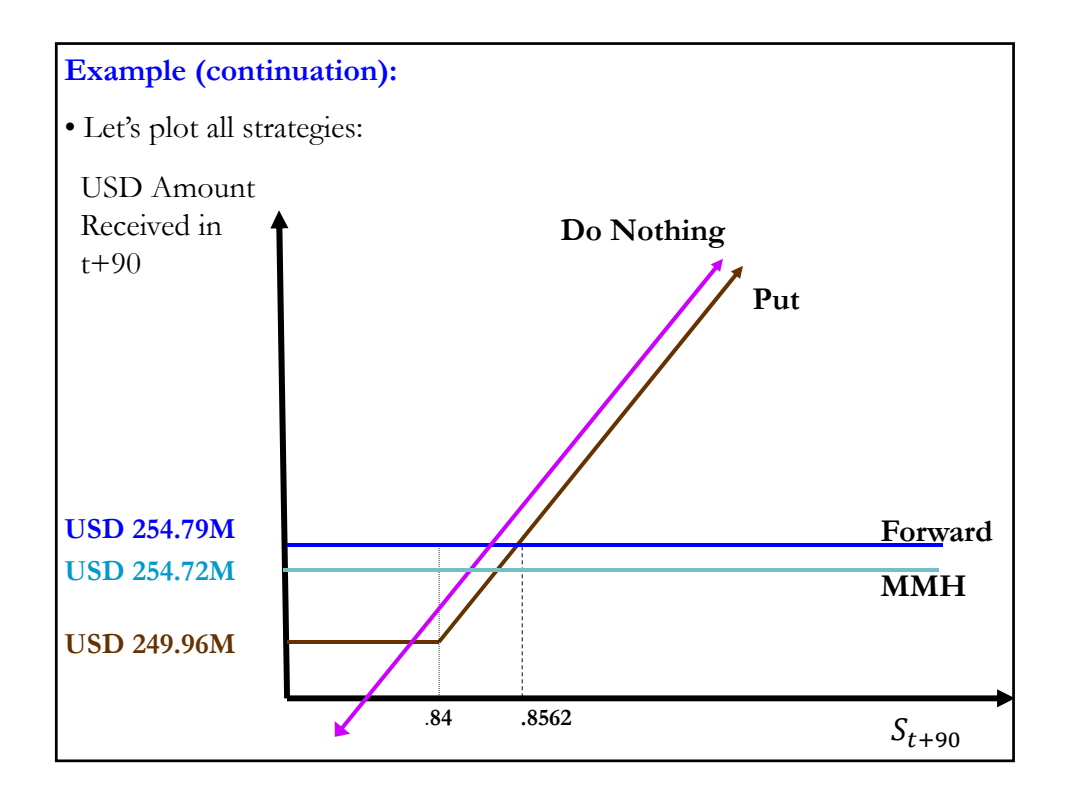

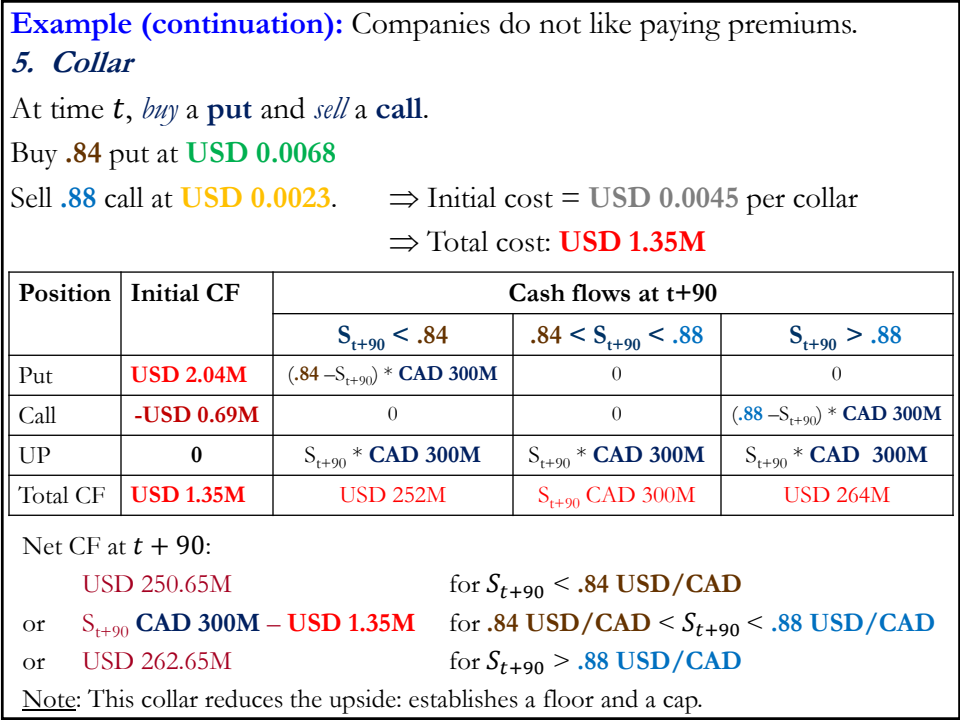

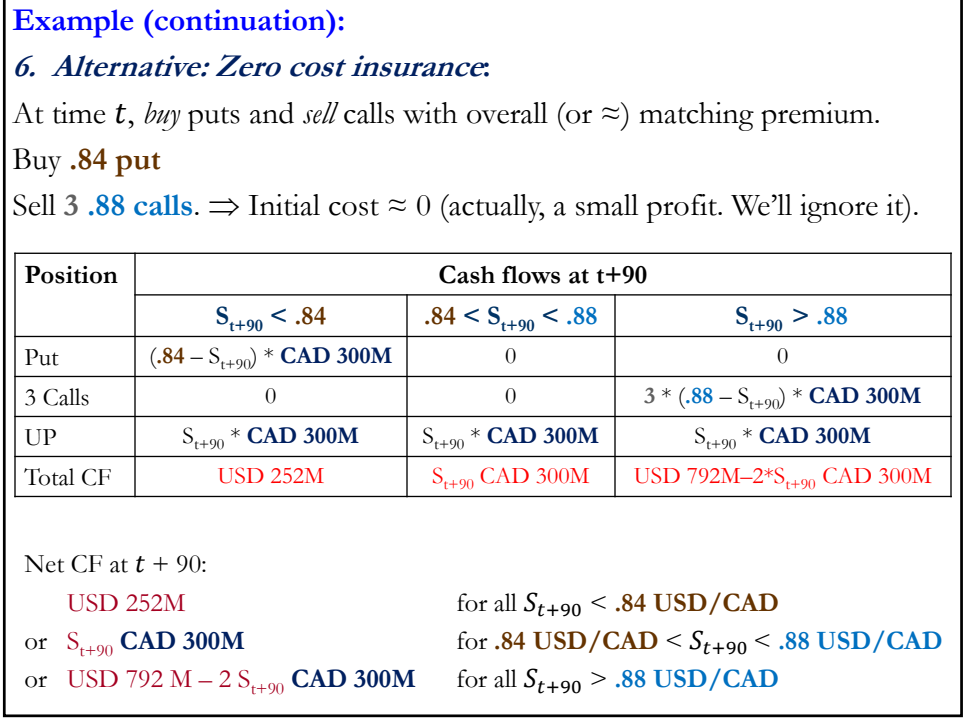

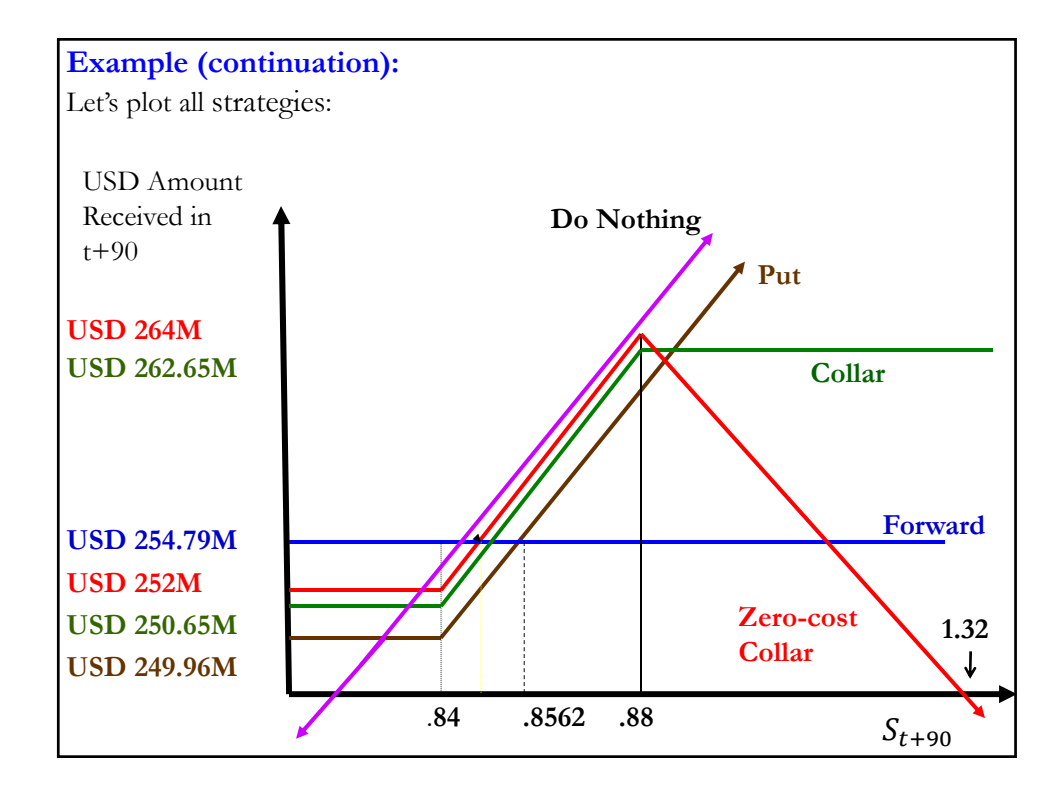

#### ● **Optimal Hedging Strategies?**

Q: Which strategy is better? We need to say something about  $S_{t+90}$ . For example, we can assume a distribution (normal) or use the ED to say something about future changes in  $S_t$ .

**Example**: Suppose we have a **receivable in SGD** in 30 days. We can use the **distribution** for monthly USD/SGD changes from the past 30 years. Then, we get the distribution for  $S_{t+30}$  (USD/SGD).

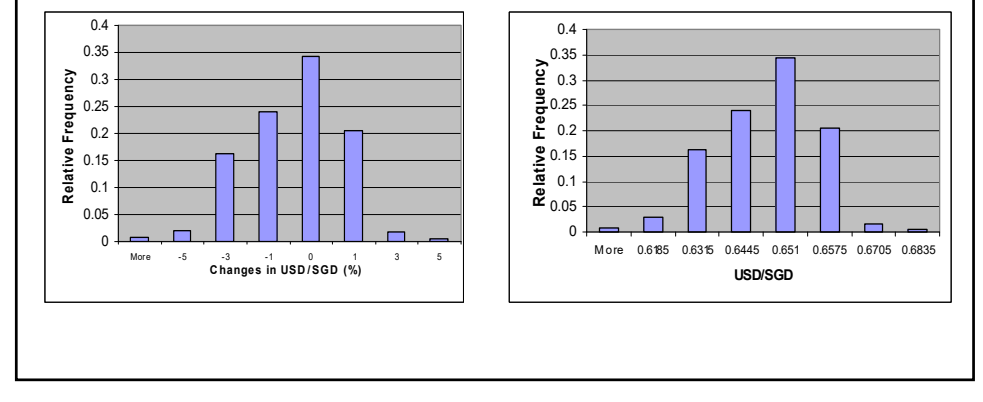

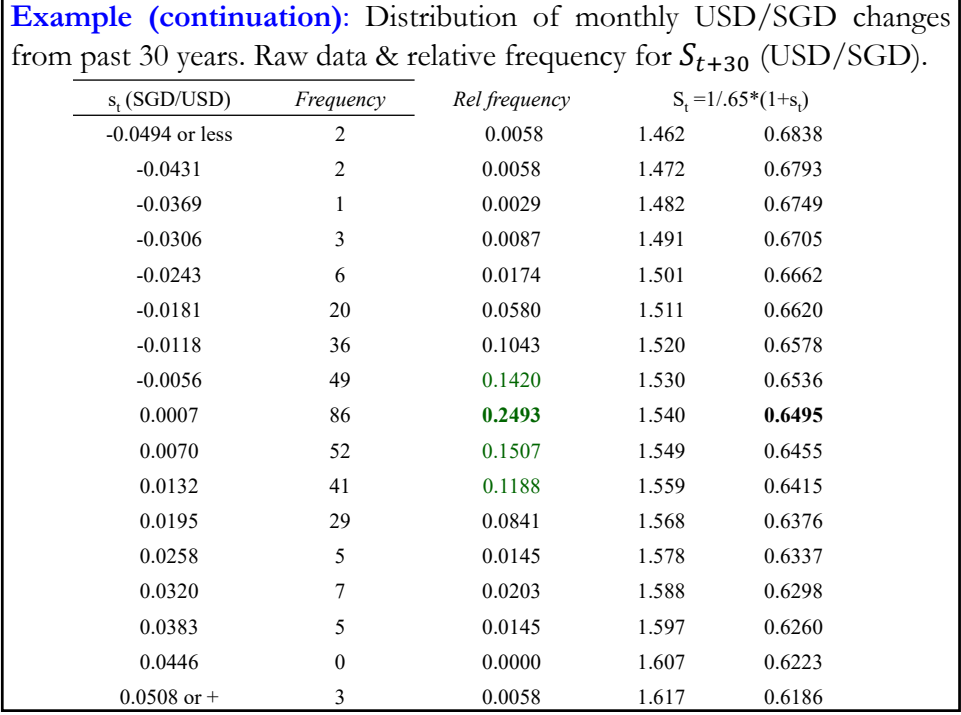

• Examples assuming an explicit distribution for S<sub>t+T</sub> **Example – Receivables:** Evaluate (1) FH, (2) MMH, (3) OH & (4) NH. Cud Corp will receive **SGD 500,000** in 30 days. (SGD Receivable.) Data: •  $S_t = .6500 - .6507 \text{ USD} / \text{SGD}$ . •  $F_{t,30} = .6510 - .6519$  USD/SGD. • 30-day interest rates:  $i_{SGD}$ : **2.65% - 2.75%** &  $i_{USD}$ : **3.20% - 3.25%** • A 30-day put option on SGD:  $X = .65$  USD/SGD and  $P_t =$  USD.01. • Forecasted  $S_{t+30}$ : **Possible Outcomes Probability** USD .63 18%  $\text{USD .64} \qquad \qquad 24\%$ USD .65 34%  $\text{USD .66} \qquad \qquad 21\%$  $\text{USD .68} \qquad \qquad 3\%$ 

(1) FH: Sell SGD 30 days forward USD received in 30 days = Receivables in SGD  $*$  F<sub>t,30</sub> = **SGD 500,000** \* **.651 USD/SGD** = **USD 325,500**. (2) MMH: - Borrow SGD at **2.75%** for 30 days, - Convert to USD at **.65 USD/SGD,** - Deposit USD at **3.2%** for 30 days, - Repay SGD loan in 30 days with SGD 500,000 receivable Amount to borrow = **SGD 500,000**/(1 + **.0275**  $*$  30/360) =  $=$  SGD 498,856.79 Convert to USD (Amount to deposit in U.S. bank)  $=$  $=$  SGD 498,856.79  $*$  **.65 USD/SGD** = USD 324,256.91 Amount received in 30 days from U.S. bank deposit = = USD 324,256.91 \* (1 + **.032** \* 30/360) = **USD 325,121.60**

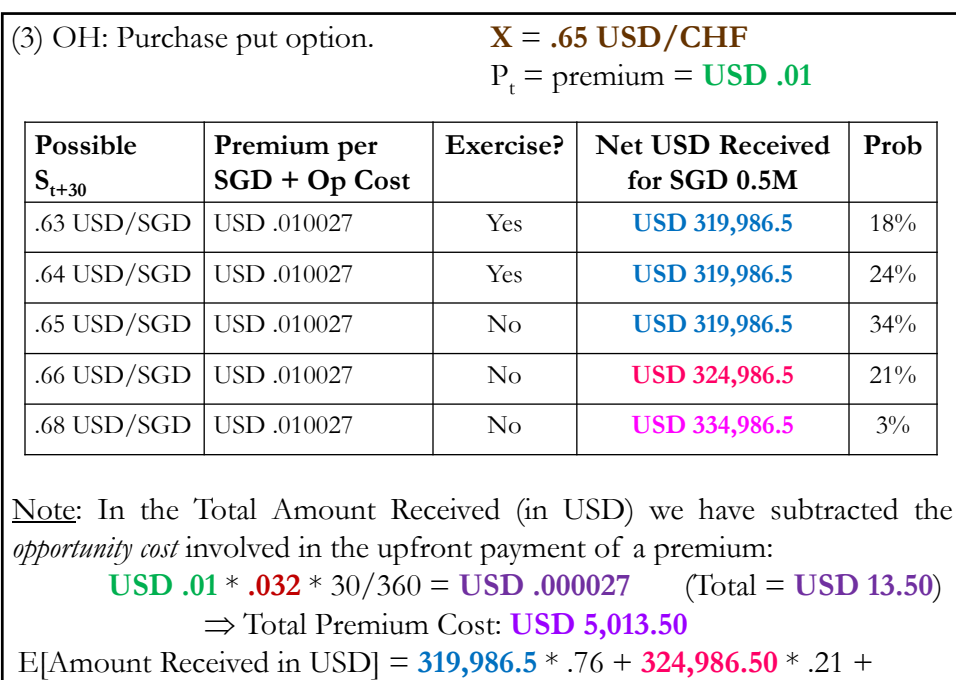

+ **334,986.50** \* .03 = **USD 321,486.5**

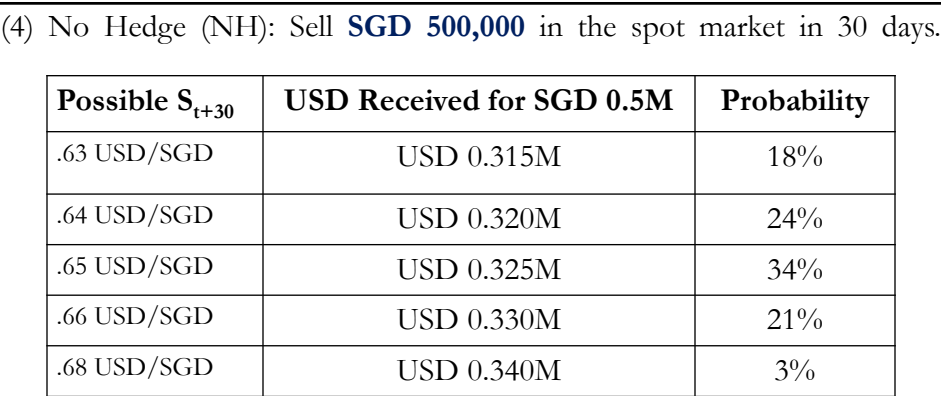

Note: When we compare (1) to (4), it's not clear which one is better. Preferences will matter. We can calculate and expected value:

E[Amount Received in USD] = 315K \* .18 + 320K \* .24 + 325K \* .34+ + 330K \* .21 + 335K \* . 03 = **USD 323,500**

Conclusion: Cud Corporation is likely to choose the FH. But, risk preferences matter. ¶

**Example – Payables:** Evaluate (1) FH, (2) MMH, (3) OH, (4) No Hedge Situation: Cud Corp needs **CHF 100,000** in 180 days. (CHF Payable.) Data: •  $S_t = .675 - .680 \text{ USD/CHF}.$  $\cdot$  **F**<sub>t,180</sub> = .695 - .700 USD/CHF. • 180-day interest rates are as follows: i CHF: **9% - 10%;** i USD: **13% - 14.0%** • A 180-day call option on CHF:  $X = .70$  USD/CHF and  $P_t =$  USD.02. • Cud forecasted  $S_{t+180}$ : **Possible Outcomes Probability** USD  $.67$   $30\%$  $\text{USD .70} \qquad \qquad 50\%$ USD .75 20%

(1) FH: Purchase CHF 180 days forward USD needed in 180 days = Payables in CHF x  $F_{t,180}$ = **CHF 100,000** \* **.70 USD/CHF** = **USD 70,000**. (2) MMH: - Borrow USD at **14%** for 180 days, - Convert to CHF at **.680 USD/CHF** , - Invest CHF at **9%** for 180 days, - Repay USD loan in 180 days & transfer CHF deposit to cover payable Amount in CHF to be invested = **CHF 100,000**/(1 + **.09** \* 180/360) = **CHF 95,693.78** Amount in USD needed to convert into CHF for deposit = = **CHF 95,693.78** \* **.680 USD/CHF** = **USD 65,071.77** Interest and principal owed on USD loan after 180 days = = **USD 65,071.77** \* (1 + **.14** \* 180/360) = **USD 69,626.79**

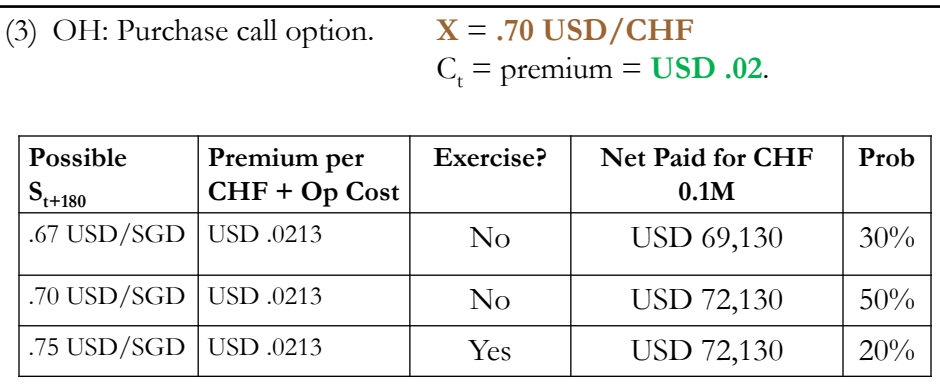

Note: In the Total USD Cost we have included the opportunity cost involved in the upfront payment of a premium = **USD 130**.

E[Amount to Pay in USD] = **USD 71,230**

• *Preferences matter*: A risk taker may like the 30% chance of doing better with the OH than with the MMH.

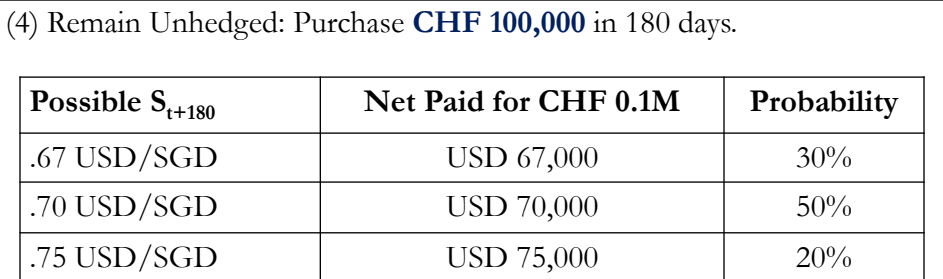

*Preferences matter*: Again, a risk taker may like the **30% chance** of doing better with the NH than with the MMH. (Actually, there is also an additional 50% chance of being very close to the MMH.)

E[Amount to Pay in USD] = **USD 70,100**

Conclusion: Cud Corporation is likely to choose the MMH.

### **Internal Methods**

• These are hedging methods that do not involve financial instruments.

#### • **Risk Shifting**

Q: Can firms completely avoid FX exposure?

A: Yes! By **pricing** all foreign transactions in **domestic currency**.

**Example**: Bossio Co., a U.S. firm, sells naturally colored cotton. Asuni, a Japanese company, buys Bossio's cotton. Bossio Co. prices all exports in USD. ¶

 $\Rightarrow$  Currency risk is not eliminated. The foreign company bears it.

• Problem with risk-shifting: Reduces firm flexibility.

#### • **Currency Risk Sharing**

Two parties agree -with a customized hedge contract- to **share** the **FX risk** in a transaction.

**Example:** Asuni buys cotton for **USD 1 million** from Bossio Co.

Risk Sharing agreement:

• If  $S_t \in [100 \text{ JPY}/\text{USD}; 140 \text{ JPY}/\text{USD}] \Rightarrow$  Transaction unchanged. (Asuni pays **USD 1 M** to Bossio Co.)

• If  $S_t$ < 100 JPY/USD or  $S_t$ >140 JPY/USD  $\Rightarrow$  parties share risk equally

Suppose that when Asuni has to pay Bossio Co.,  $S_t = 180 \text{ JPY/USD}$ . Then, settlement  $S_t = 160 \text{ JPY}/\text{USD} (= 180 - 40/2)$ .

Asuni's final  $cost = JPY 160$  million =  $USD 888,889 < **USD 1M**$ .

Note: Range where the transaction is unchanged is called *neutral zone*. ¶

• **Leading and Lagging (L&L)** Firms can reduce FX exposure by **accelerating** or **decelerating the timing** of payments that must be made in different currencies:  $\Rightarrow$  **Leading** or **Lagging** the movement of funds.

L&L is done between the parent company and its subsidiaries or between two subsidiaries.

**Example**: Parent company: HAL (U.S. company). Subsidiaries: Mexico, Brazil, and Hong Kong. HAL Hong Kong's exposure is too large. HAL orders HAL Mexico and HAL Brazil to accelerate (*lead*) payments to HAL Hong Kong. ¶

• L&L changes assets/liabilities in one firm, with reverse effect on the other firm.

 $\Rightarrow$  L&L changes balance sheet positions. Might be a good tool for achieving a hedged balance sheet position.

**• Funds Adjustments** Key to hedging: **Match inflows** & **outflows** denominated in the FC.

Chinese subsidiary in U.S. Italian subsidiary in U.S. with **CF>0** in USD with **CF <0** in USD

Decrease CNY purchases Increase EUR purchases

Decrease USD sales Increase USD sales

Increase CNY sales Decrease EUR sales

Increase USD borrowing Reduce USD borrowing

Increase USD purchases Decrease USD purchases

Reduce CNY borrowing Increase EUR borrowing

**Example:** Japanese and German carmakers have built plants in the U.S.

### **Economic Exposure**

*Economic exposure* (EE): Risk associated with a change in the NPV of a firm's expected cash flows, due to an *unexpected* change in  $S_t$ .

Note:  $S_t$  is very difficult to forecast. Actual change in  $S_t$  can be considered "unexpected."

• General definition: It can be applied to any firm (domestic, MNC, exporting, importing, purely domestic, etc.).

- The degree of EE depends on:
	- Type & structure of the firm
	- Industry structure in which the firm operates.

- **Importing** & **exporting** firms face higher EE than purely domestic firms - **Monopolistic** firms face lower EE than firms that operate in competitive markets.

**Example**: A U.S. firm face almost no competition in domestic market. Then, it can transfer to prices almost any increase of its costs due to changes in  $S_t$ . Thus, this firm faces no/low EE.  $\P$ 

• The degree of EE for a firm is an empirical question.

• Economic exposure is difficult to measure.

• We can use *accounting data* (EAT changes) or *financial/economic data* (returns) to measure EE. Economists like economic-based measures.

<sup>•</sup> In general:

### **Measuring Economic Exposure**

#### **A Measure Based on Accounting Data**

We use cash flows to estimate FX exposure. For example, we simulate a firm's **CFs** (EBT, Operating Income, etc.) **under several FX scenarios**.

**Example**: IBM HK provides the following info:

Sales and cost of goods are dependent on  $S_t$ :

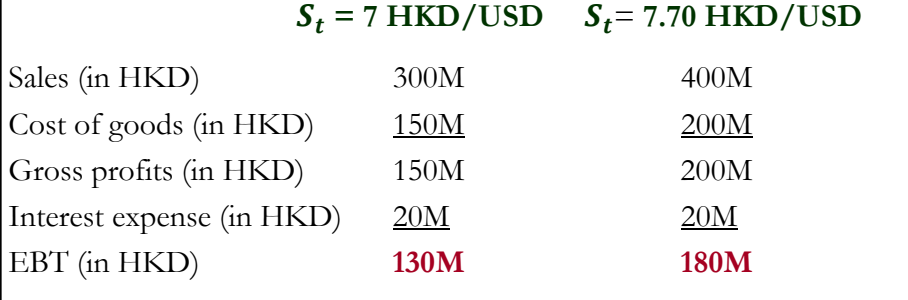

**Example (continuation)**: A **10% depreciation** of the HKD **increases** HKD CFs from **HKD 130M** (=**USD 18.57M**) to **HKD 180M** (=**USD 23.38M**): A **25.92%** change in CFs measured in USD.

#### Q: Is EE **significant**?

A: We can calculate the elasticity of CF to changes in  $S_t$ :

$$
CF elasticity = \frac{\% \ change in EBT}{\% \ change in s_t} = \frac{.2592}{.10} = 2.59
$$

Interpretation: We say, a 1% depreciation of the HKD produces a change of **2.59%** in EBT. Quite significant. But the change in exposure is **USD 4.81M**. This amount may not be significant for IBM (*Judgment call* needed.)

IBM HK behaves like a net exporter: Weaker DC, Higher CFs. ¶

Note: Firms will simulate many scenarios & produce an expected value.

We can use historical accounting cash flows to calculate economic exposure.

**Example**: Kellogg's cash flow elasticity in 2020-2019.

From 2019 to 2020 (end-of-year to end-of-year), K's operating income increased **2.6%**. The USD depreciated against basket of major currencies by **3.58%**. Then,

**CF** elasticity =  $\frac{.026}{.0358} = 0.73$ 

Interpretation: We say, a 1% depreciation of the USD produces a positive change of **0.73%** in operating income. K's behaves like a **net exporter**. ¶

## **A Regression based Measure and a Test** CF elasticity gives us a measure, but it is not a test of EE. A judgment call is needed. It is easy to **test** regression coefficients (t-tests or F-tests). • Simple steps: (1) Get data:  $CF_t \& S_t$  (available from the firm's past) (2) Estimate regression:  $\Delta CF_t = \alpha + \beta \Delta S_t + \varepsilon_t,$  $\Rightarrow \beta$ : Sensitivity of  $\Delta CF_t$  to  $\Delta S_t$ .  $\Rightarrow$  The higher  $\beta$ , the greater the impact of  $\Delta S_t$  on  $CF_t$ . (3) Test for EE  $\implies$  H<sub>0</sub> (no EE):  $\beta = 0$ H<sub>1</sub> (EE):  $\beta \neq 0$ (4) Evaluation of this regression: t-statistic of **ß** and R2. <u>Rule</u>:  $|t_\beta = \beta / SE(B)| > 1.96$   $\Rightarrow \beta$  is significant at the 5% level.

**A Regression based Measure and a Test**

In general, regression is done in terms of % changes:

 $cf_t = \alpha + \beta s_t + \xi_t,$ 

 $cf_t$ : % change in CF from t-1 to t.

<u>Interpretation of</u> **β**: A 1% change in  $S_t$  changes the  $CF_t$  by  $\beta$ %.

#### **• Expected Signs**

We estimate the regression from a Domestic (say, U.S.) firm's point of view: CF measured in DC (say, USD &  $S_t$  is USD/FC). Then, from the regression, we can derive the Expected sign (**β**):

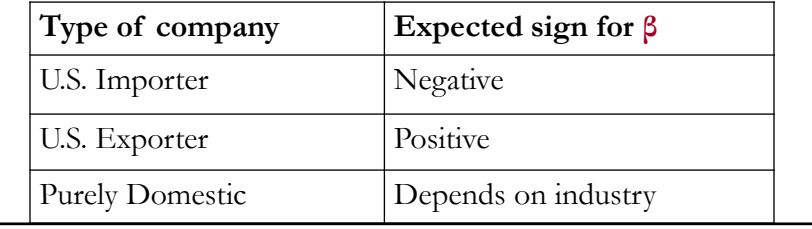

• Other variables also affect CFs: Investments, acquisitions, growth of the economy, etc.

We "*control*" for the other variables that affect CFs with a multivariate regression, say with k other variables:

 $cf_t = \alpha + \beta s_t + \delta_1 X_{1,t} + \delta_2 X_{2,t} + ... + \delta_k X_{k,t} + \varepsilon_t,$ where  $X_{k,t}$  represent one of the  $k^{th}$  other variables that affects CFs.

Note: Sometimes the impact of  $\Delta S_t$  is not felt immediately.

 $\Rightarrow$  contracts and short-run costs matter.

**Example**: For an exporting U.S. company a sudden appreciation of the USD increases CF in the short term. Solution: use a modified regression:

 $cf_t = \alpha + \beta_0 \mathbf{s_t} + \beta_1 \mathbf{s_{t-1}} + \beta_2 \mathbf{s_{t-2}} + \ldots + \beta_q \mathbf{s_{t-q}} + \delta_1 \mathbf{X_{1,t}} + \ldots + \varepsilon_t.$ 

Sum of **ß**'s: Total sensitivity of  $cf_t$  to  $s_t$  (=  $B_0 + B_1 + B_2 + B_3 + ...$ )

#### **A Measure Based on Financial Data**

Accounting data can be manipulated. Moreover, international comparisons are difficult. Instead, use financial data: Stock prices!

We can easily measure how returns and  $\Delta S_t$  move together: *correlation*.

**Example:** Kellogg's and IBM's EE.

Using monthly stock returns for Kellogg's  $(r_{K,t})$  and monthly changes in  $S_t$ (USD/EUR) from **33 years**  $(1988:Jan - 2022:Jan)$ , we estimate  $\rho_{K,s}$ (correlation between  $r_{K,t}$  &  $s_t$ ) = **0.150**. It looks small.

We do the same exercise for IBM, measuring the correlation between  $r_{IBM,t}$  &  $s_t$ , obtaining  $\rho_{IBM,s} = 0.089$ , small and, likely, close to zero.

But, if we use USD/TWC, based on the major currencies, things change a bit:  $\rho_{K,s} = 0.1263$  (similar to USD/EUR) &  $\rho_{IBM,s} = 0.1795$  (different).

### **An Easy Measure of EE Based on Financial Data** • Better measure: A regression-based measure that can be used as a test.

Steps:

1) Regress,  $r_t$ , returns against (unexpected)  $\Delta S_t$ .

 $r_t = \alpha + \beta s_t + \varepsilon_t$ 

2) Check statistical significance of regression coefficient for s*<sup>t</sup>* :

```
H<sub>0</sub> (No EE): \beta = 0.
```

$$
H_1(EE): \beta \neq 0
$$

 $\Rightarrow$  A simple t-test can be used to test H<sub>0</sub>.

<u>Interpretation</u>: A 1% change in  $S_t$  changes the Value of the firm by  $β$ %.

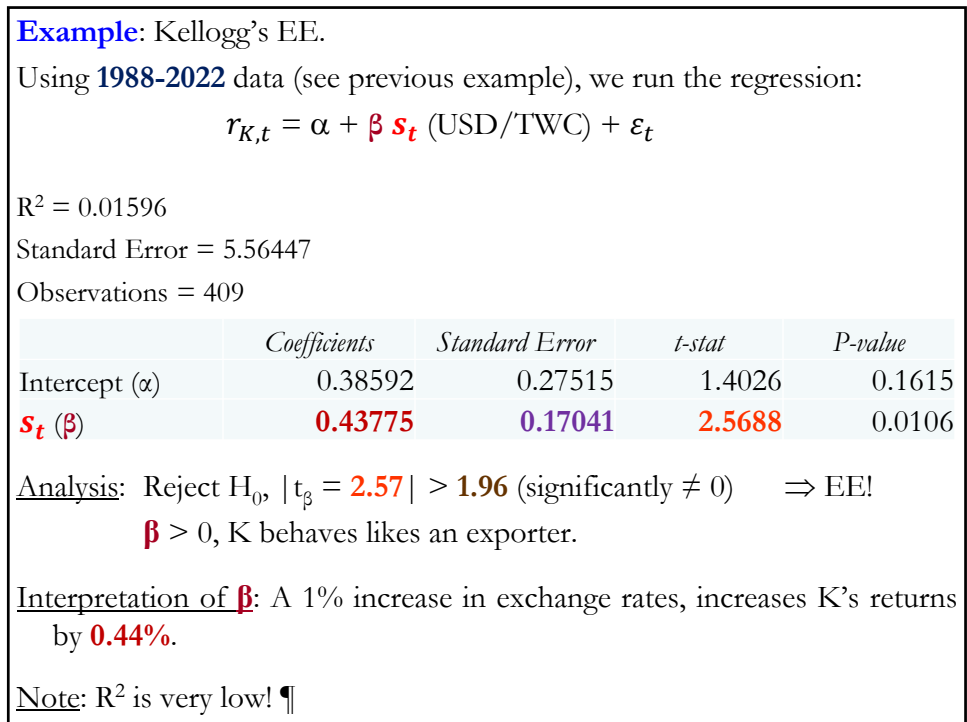

**Example**: IBM's EE. Now, using the IBM data (**1988-2022**), we run the regression:  $r_{IBM,t} = \alpha + \beta s_t$  (USD/TWC)+  $\varepsilon_t$  $R^2 = 0.03221$ Standard Error = 7.4465 Observations = 409 *Coefficients Standard Error t-stat P-value* Intercept ( $\alpha$ ) 0.38896 0.36821 1.0563 0.2914 (**β**) **0.83941** 0.22805 **3.6809** 0.0003 Analysis: Reject H<sub>0</sub>,  $|t_\beta = 3.68| > 1.96$  (significantly  $\neq 0$ )  $\Rightarrow$  EE!  $β > 0$ , DIS behaves likes an exporter. Interpretation of **β**: A 1% increase in exchange rates, increases DIS's returns by **0.84%**. Again, the  $\mathbb{R}^2$  is low!

• Returns are not only influenced  $s_t$ . In investments, it is common to use the 3 factors from the **Fama-French models** to model stocks returns:

**- Market**  $([r_M - r_f])$ 

**- SMB** (size)

**- HML** (value).

In Kellogg's case:

$$
r_{K,t} = \alpha + \gamma_1 (r_M - r_{\theta})_t + \gamma_2 \text{SMB}_t + \gamma_3 \text{HML}_t + \varepsilon_t
$$

A momentum can be added to accommodate Carhart's (1997) model.

Note: In general, we find  $γ_1$  &  $γ_3$  significant. R<sup>2</sup> is not very high.

• Now, we test if Kellogg's faces EE, *conditioning* on the other drivers of K's returns. That is, we do a t-test on **β** on the following regression:

 $r_{K,t} = \alpha + \gamma_1 (r_{\text{Mar}} - r_f)_t + \gamma_2 \text{SMB}_t + \gamma_3 \text{HML}_t + \beta s_t + \varepsilon_t$ 

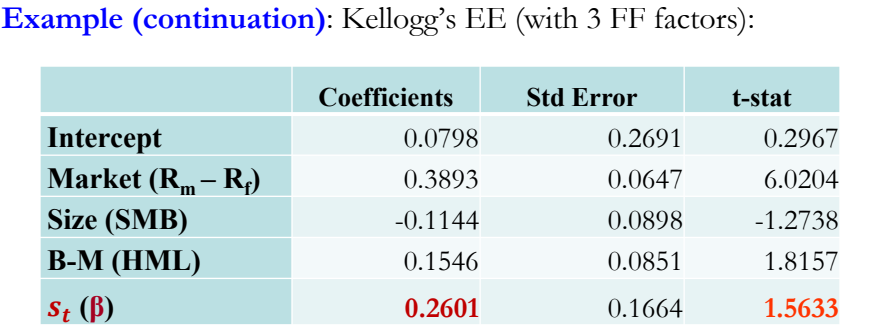

 $R^2 = 0.0995$  (a higher value driven mainly by the market factor).

Now, t-stat = **1.56** (*p-value =* .119). We say:

*"After controlling for other factors that affect Kellogg's excess returns, we do not find evidence of EE at the 5% significance level."* 

 $\Rightarrow$  Usual interpretation: No EE for K.

We also see a lower sensitivity, **β**: **0.2601**. ¶

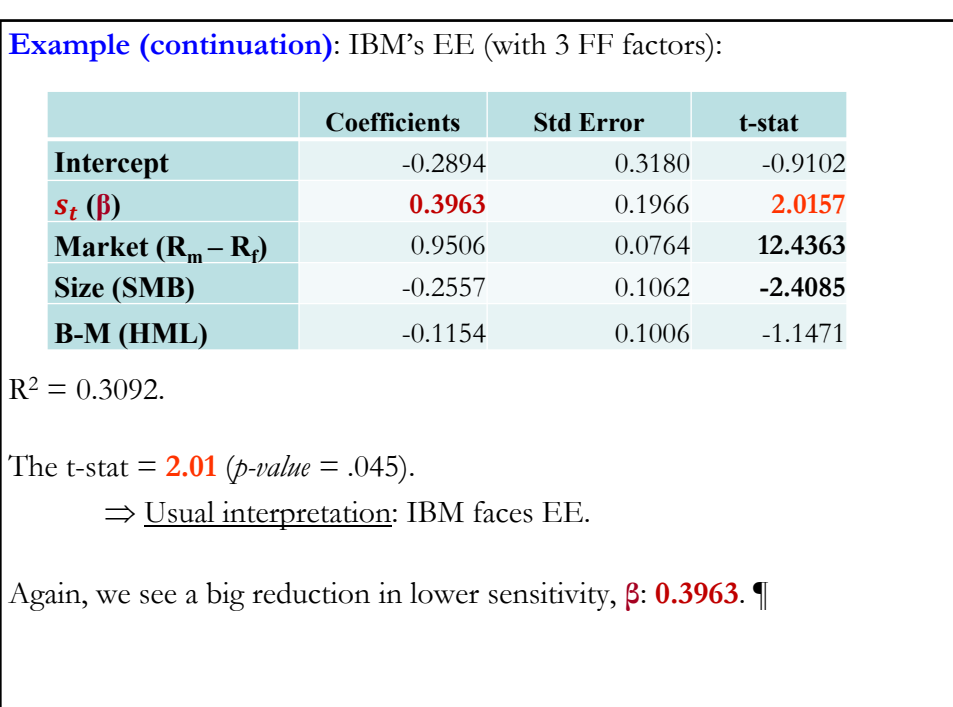

# The above regression (for K) has been done for firms around the world. Results from work by Ivanova (2014): - Mean  $β = 0.57$  (a 1% USD depreciation increases returns by  $0.57%$ ). - But, only **40%** of the EE are *statistically significant* at the 5% level.  $-$  For large firms (MNCs), EE is small  $-$ average  $β = 0.063 - ∅$  not **significant** at the 5% level. - **52%** of the EEs come from U.S. firms that have **no** international  $transactions$  (a higher  $S_t$  "*protects*" these domestic firms). Summary: - On average, large companies (MNCs, Fortune 500) face no EE. - EE is a problem of small and medium, undiversified firms.

**EE: Evidence**

#### **EE: Evidence**

• Check Ivanova's results for big firms, using the **S&P 100**. We regress SP100 returns from past **38 years** (**1984:Apr** – **2022:Jan**) against  $s_t$  (USD/TWC) & the 3 FF factors:

 $R^2 = 0.9664$ Standard Error = 0.8136 Observations = 454

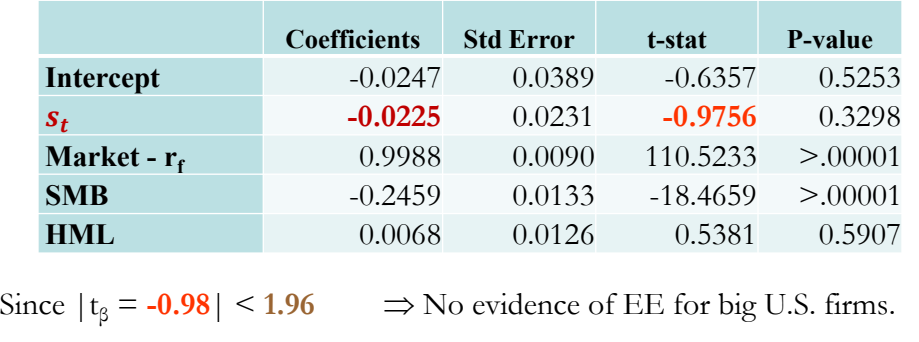

# **CASE 2 – Hedging TE (Payable) •** Two parts – **Group assignment** (DW's hedging problem) – **Class assignment • Group assignment** DW ordered Japanese parts valued at **JPY 200M**. Payment: Delivery usually takes two months. Payment is due within **30 days** of delivery (*tentative* delivery payment date **April 17**). **PART I** Today: **December 6**, DW evaluates risk & hedging strategies. - Risk evaluation: Construct Ranges, VaR - Hedging strategies: Options, & Forwards.

#### **• Group assignment (continuation) PART II**

Today: **May 6**. Parts arrived on April 11. Payment is due in five days (**May 11**). Evaluate cost of different hedging strategies.

#### **• Class assignment**

Get JPY/USD FX rate data from my homepage (**database2.xlsx**).

⋄ Evaluate Risk, with **10 years of data** (adjust monthly frequency to **5-mo**):

- Construct a VaR (97.5%) assuming a Normal distribution

- Worst/Best Case Scenarios

**-** Construct a VaR (97.5%) using a simulation

⋄ On **December 6, 2012**, you do a 6-mo futures hedge. DW buys the JPY Dec futures contract. Value this contract on **May 6, 2013**.

⋄ On **December 6, 2012**, you do a 6-mo MM hedge. Calculate the cost on **May 6, 2013**. (Need to discount CFs back to May 6, 2013.)